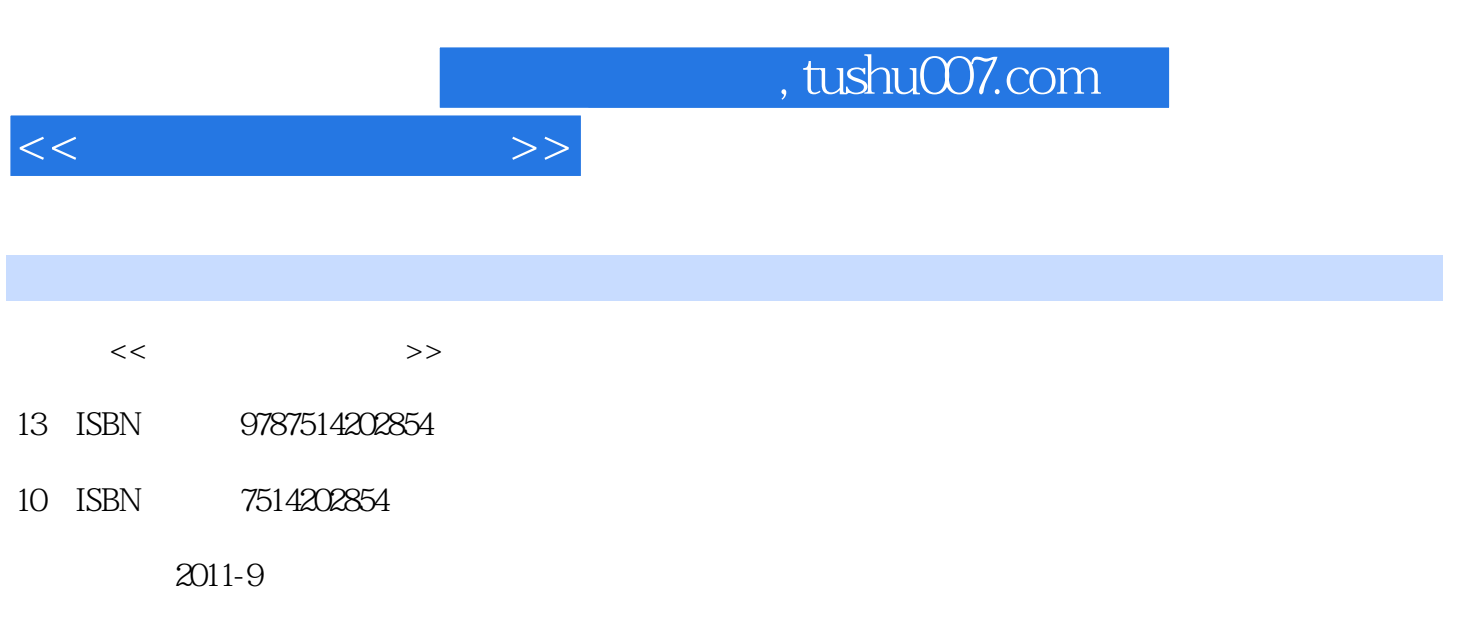

页数:162

PDF

更多资源请访问:http://www.tushu007.com

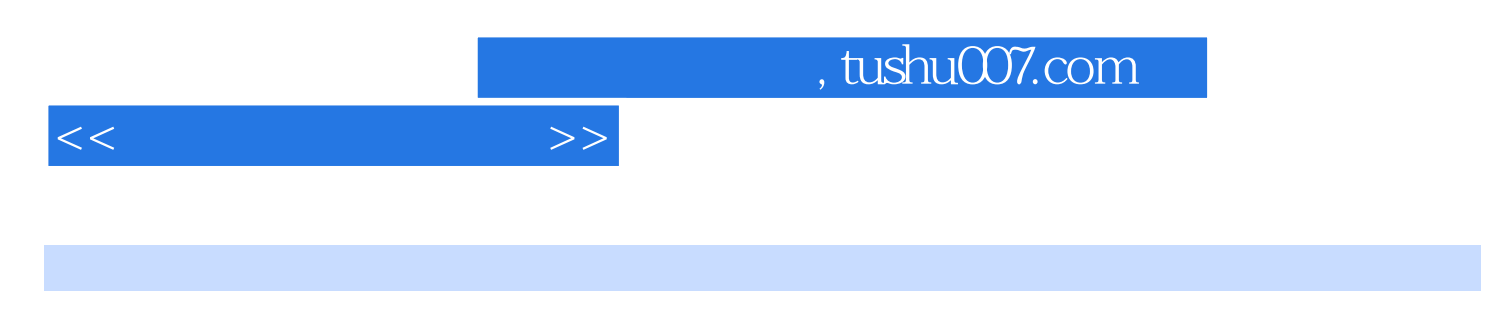

windows and the extension of the extension of  $Q\bar{Q}$ windows windows the contract of the extension of the extension of the extension of the extension of the extension of the extension of the extension of the extension of the extension of the extension of the extension of the

, tushu007.com

 $<<$ 

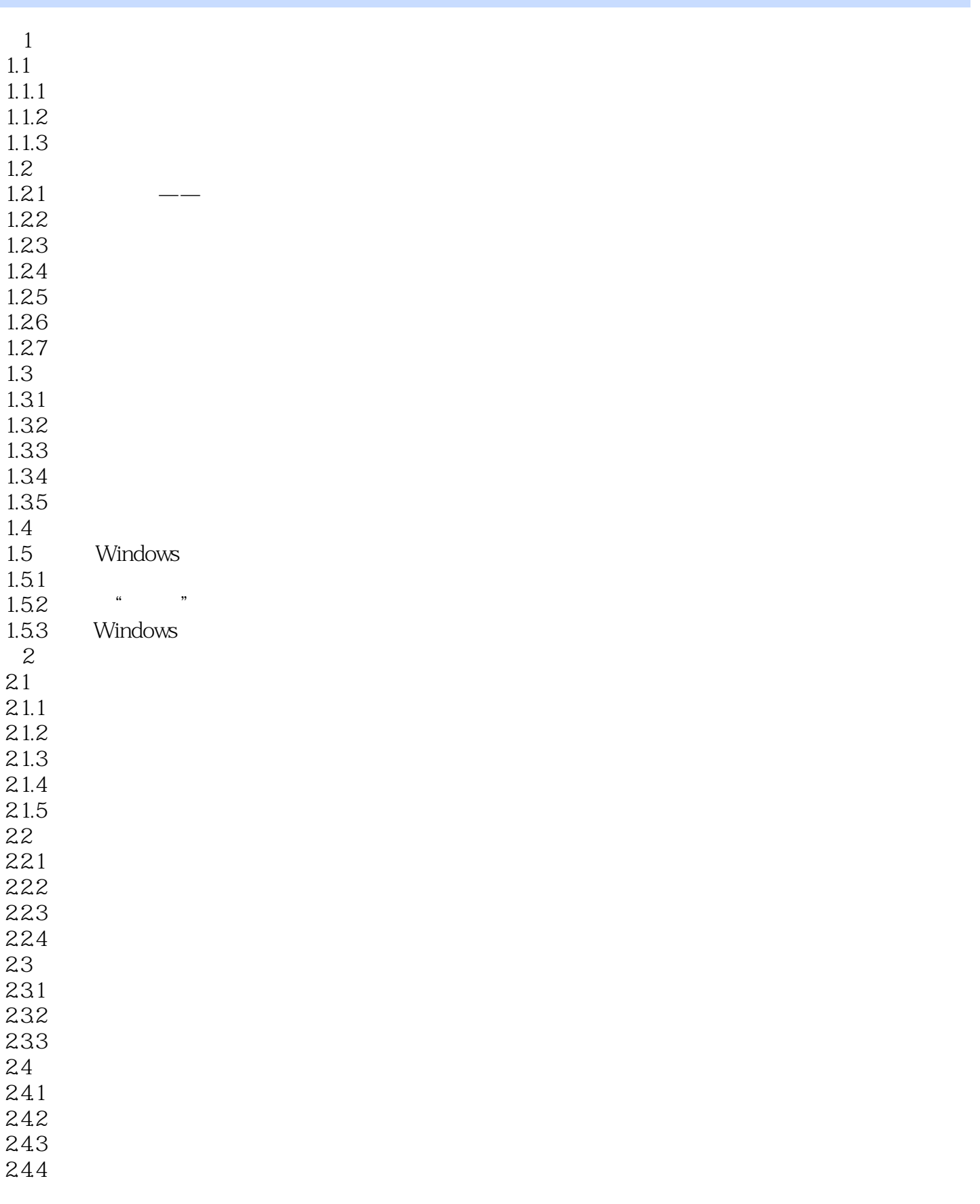

## $,$  tushu007.com

 $<<$  and  $>>$ 

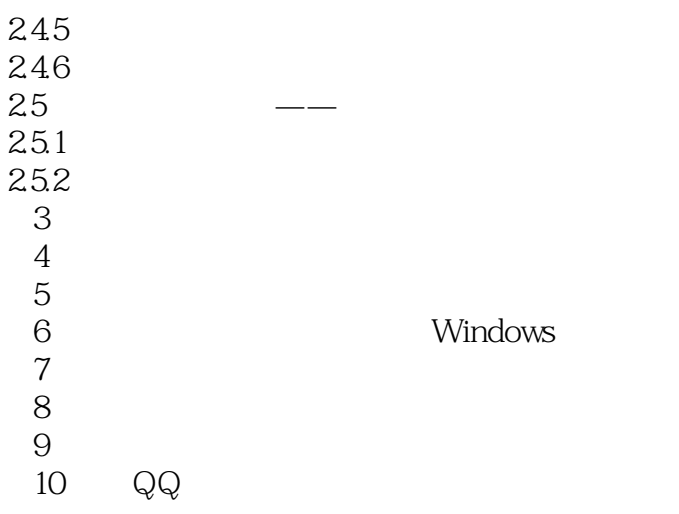

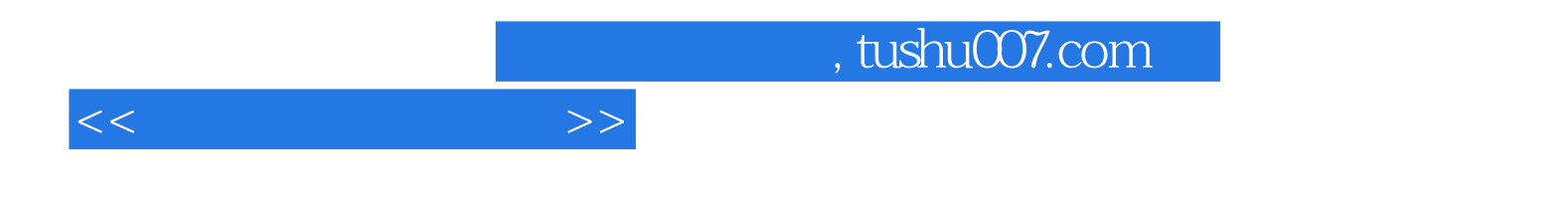

本站所提供下载的PDF图书仅提供预览和简介,请支持正版图书。

更多资源请访问:http://www.tushu007.com